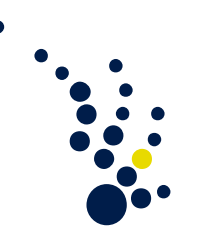

## Einführung in die Numerik

Wintersemester 2008/2009 Prof. Dr. H. Harbrecht Dr. M.A. Schweitzer

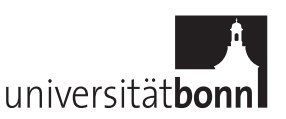

 $Ü \text{bungsblatt } 4.$  Abgabe am Dienstag, 18.11.2008.

## Aufgabe 1. (Invarianz des CG-Verfahrens)

Es bezeichne  $\mathbf{x}_k$  die k-te Iterierte des CG-Verfahrens angewandt auf  $\mathbf{A}\mathbf{x} = \mathbf{b}$ . Zeigen Sie, dass die Iteration von der Wahl des zugrundeliegenden orthonormalen Koordinatensystems unabhängig ist: Sei  $\mathbf{V} \in \mathbb{K}^{n \times n}$  eine unitäre Matrix und wir definieren

$$
\widetilde{\mathbf{A}} := \mathbf{V}\mathbf{A}\mathbf{V}^{\star}, \quad \widetilde{\mathbf{b}} := \mathbf{V}\mathbf{b}, \quad \widetilde{\mathbf{x}} := \mathbf{V}\mathbf{x}.
$$

Wird das CG-Verfahren auf das Gleichungssystem  $\widetilde{\mathbf{A}}\widetilde{\mathbf{x}} = \widetilde{\mathbf{b}}$  mit dem Startvektor  $\widetilde{\mathbf{x}}_0 :=$  $Vx_0$  angewendet, so gilt

$$
\tilde{\mathbf{x}}_k = \mathbf{V} \mathbf{x}_k.
$$

(10 Punkte)

## Aufgabe 2. (CG-Verfahren)

Sei  $A \in \mathbb{R}^{3 \times 3}$  symmetrisch positiv definit und besitzte nur zwei verschiedene Eigenwerte. Zeigen Sie, dass das CG-Verfahren nach maximal zwei Iterationen die exakte Lösung berechnet. Unter welchen Zusatzvoraussetzungen liegt Konvergenz im ersten Schritt vor, falls  $\mathbf{x}_0 = \mathbf{0}$  gewählt wird?

Hinweis. Verwenden Sie ein Koordinatensystem, in dem die Basisvektoren die Eigenvektoren von  $A$  sind (dies ist nach obiger Aufgabe zulässig).

(10 Punkte)

Aufgabe 3. (Programmieraufgabe)

Abgabe innerhalb der Woche 24.11.–28.11.2008 im CIP-Pool! Implementieren Sie das CG-Verfahren zur Lösung linearer Gleichungssysteme

$$
\mathbf{A}\mathbf{x}=\mathbf{b}
$$

mit  $\mathbf{A} \in \mathbb{R}^{n \times n}$  symmetrisch positiv (semi-)definit, wobei die Startnäherung stets der Nullvektor  $\mathbf{x}_0 := \mathbf{0}$  sei.

• Prüfen Sie, ob das CG-Verfahren für die Lösung des linearen Gleichungssystems  $\mathbf{A}\mathbf{x} = \mathbf{b}$  mit

$$
\mathbf{A} := \left[ \begin{array}{rrrrr} 7 & 2 & -1 & 2 & -1 \\ 2 & 7 & 2 & -1 & 2 \\ -1 & 2 & 7 & 2 & -1 \\ 2 & -1 & 2 & 7 & 2 \\ -1 & 2 & -1 & 2 & 7 \end{array} \right], \quad \mathbf{b} := \left[ \begin{array}{c} -13 \\ 8 \\ 3 \\ -8 \\ 19 \end{array} \right].
$$

anwendbar ist und geben Sie gegebenenfalls die Lösung an.

• Für  $n = 16, 32, 64, 128, 256, 512, 1024, 2048, 4096, \ldots$  bestimmen Sie die Lösung der Gleichungssysteme  $\mathbf{A}\mathbf{x} = \mathbf{b}$ , wobei  $\mathbf{A}_n := [a_{i,j}]$  mit

$$
a_{i,i} = 2
$$
, für alle  $i = 1, ..., n$   
\n $a_{i,i-1} = -1$ , für alle  $i = 2, ..., n$   
\n $a_{i,i+1} = -1$ , für alle  $i = 1, ..., n - 1$   
\n $a_{i,j} = 0$  sonst,

und  $\mathbf{b}_n := [b_i]$  mit

$$
b_i = 1
$$
 für alle  $i = 1, \ldots, n$ .

– Wieviele Iterationsschritte benötigt das Verfahren jeweils?

– Wie verhält sich die Kondition der Matrizen  $\mathbf{A}_n$ ?

Hinweis. Beachten Sie, dass Sie für die Durchführung eines CG-Iterationsschritts nur die Operation $\mathbf{x} \mapsto \mathbf{A} \mathbf{x}$  benötigen und nicht explizit auf die Matrix  $\mathbf{A}$  zugreifen müssen.